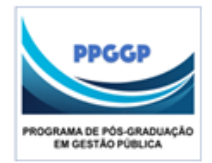

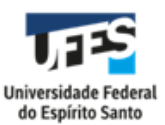

## **INSTRUÇÕES PARA ANALISAR PLÁGIO**

- 1. PLÁGIO
- 1.1 FAREJADORES DE PLÁGIO ONLINE GRATUITOS

Existem diversas ferramentas para verificação de plágio na internet. Algumas funcionam melhor que outras. **O PPGGP adotou o DocxWeb**.

O [DocxWeb \(Clique aqui\)](https://www.docxweb.com/) é uma ferramenta desenvolvida por um capixaba, que permite a acesso livre por 30 dias. A vantagem de seu uso é que ele apresenta os textos copiados com a cor da letra diferente e, ao final, uma lista de todas as frases identificadas e os links para os sites nos quais elas foram encontradas.

Logo no início ele mostra um indicador referente à autenticidade do texto, um exemplo do resultado do farejador, [Relatório DocxWeb,](https://docs.google.com/document/d/16o29GHt94AznaM0WGvyPcXKFXcoHTct695lSCAhtGGQ/edit) trata-se de um caso fictício no qual houve muita cópia, pois apenas 19% do texto foi considerado autêntico (Autenticidade calculada). Essa informação encontra-se logo no início do documento, logo abaixo do cabeçalho de identificação do relatório apresentado pelo site. Em seguida aparece a autenticidade total, que no caso foi 14%. Isso significa que houve cópia também de trabalhos, submetidos pelo usuário, que já foram analisados pelo DocxWeb.

O relatório Docxweb também apresenta a frequência de "Ocorrência de links" de fontes das cópias encontradas. O primeiro deles foi

81% <http://www.eumed.net/rev/caribe/2016/03/meritocracia.html>

Isso significa que essa fonte foi copiada em 81% do texto em vermelho, que se encontra sem citação da fonte. Em seguida vêm outros links com percentuais de uso bem mais baixos (6%, 3%, 1%).

O texto vem com três tipos de marcação:

1. **Letras vermelhas** = texto literalmente copiado.

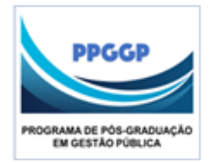

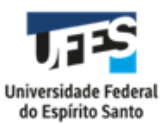

- 2. **Letras pretas** = texto encontrado com muita frequência, porém em um grande número de trabalhos. Ainda assim, podem pertencer ao texto em vermelho.
- 3. Letras cinza = probabilidade de ser texto de autoria do aluno.

A parte do texto em vermelho que não estiver entre aspas e com citação dos autores, configura-se.

Ao final o relatório apresenta os links por textos encontrados.

## \*\*\* PARA O PPGGP NÃO SE ADMITE UMA FRASE SEQUER EM VERMELHO.

### 2 OUTRAS FORMAS DE PLÁGIO

#### **2.1 – Utilização demasiada de um mesmo autor em páginas sucessivas**

Além da cópia propriamente dita, muitas vezes o aluno utiliza o mesmo autor quatro, cinco, seis ou mais vezes seguidas. Isso é considerado plágio de estrutura do texto. Se o aluno quiser utilizar esse autor terá que fazer uma citação indireta mais concisa, incluindo todos os fragmentos utilizados parcialmente.

# **2.2 – Utilização de um mesmo autor em diversos pontos do corpo do texto em percentual muito acima dos demais**

Isso significa que o aluno está, praticamente, seguindo a estrutura da obra do autor, o que também é considerado plágio.

Exceções se fazem para um ou dois autores que publicaram sobre assuntos muito específicos, que têm pouquíssimas referências disponíveis.

Neste caso deve ser mencionado esse fato no texto, justificando a utilização dos autores em demasia.

#### **Coordenação PPGGP**